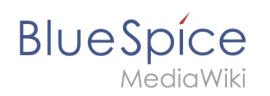

## **Inhaltsverzeichnis**

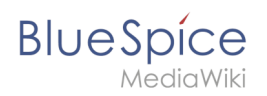

## **Kategorien einfügen**

Zu dieser Seite ist keine Versionsgeschichte vorhanden.